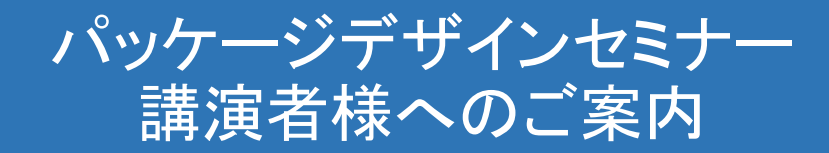

# 当日の流れに関して

### 【基本情報】

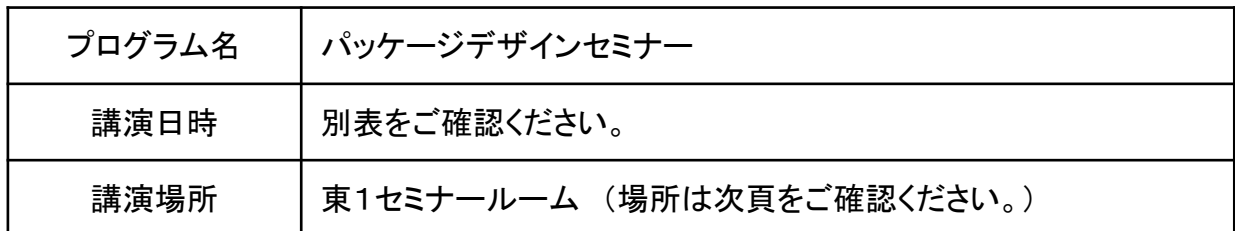

## 【当日の流れ】

・発表時間の15分前までに講演会場へ直接お越しください。

- ・講演会場に到着されたら、本展スタッフに貴社名をお告げください。
- ・講演データの事前確認をご希望の方は、講演会場脇のPC卓にて、 お持込みのデータチェック、PCの接続確認を行なってください。

・会場が利用可能な時間は別表をご覧ください。

- (例:講演時間 10:30~11:30 ⇒ 会場利用可能時間 10:15~11:35)
- (例:講演時間 11:45~12:30 ⇒ 会場利用可能時間 11:35~12:35)
- ・受付準備、質疑応答等は上記時間内に行っていただき、

終了後は次の発表者のために速やかな移動にご協力をお願い致します。

・受付における個人情報の管理(参加者の名刺等)につきましては、発表者が行うものとします。 会場スタッフによる受付の補佐も可能ですが、参加者の名刺の管理はできません。

・スライド設備、マイク設備の詳細は、別紙をご参照ください。 その他、演台、プロジェクター、スクリーン、スピーカー、椅子(100席)をご用意致します。 また、司会者1名、進行スタッフ1名が常駐致します。 何か不明な点などございましたら、進行スタッフにお尋ねください。

・講演開始時間、終了時間は常駐の進行スタッフよりお声掛け致します。

- ・配布資料などにつきましては、ご自由にお配りください。
- ・本展会期中、9:30~10:00、12:45~13:15の間は、
- セミナー会場を機材の動作確認時間として開放致します。

セミナー発表会場:東1セミナールーム

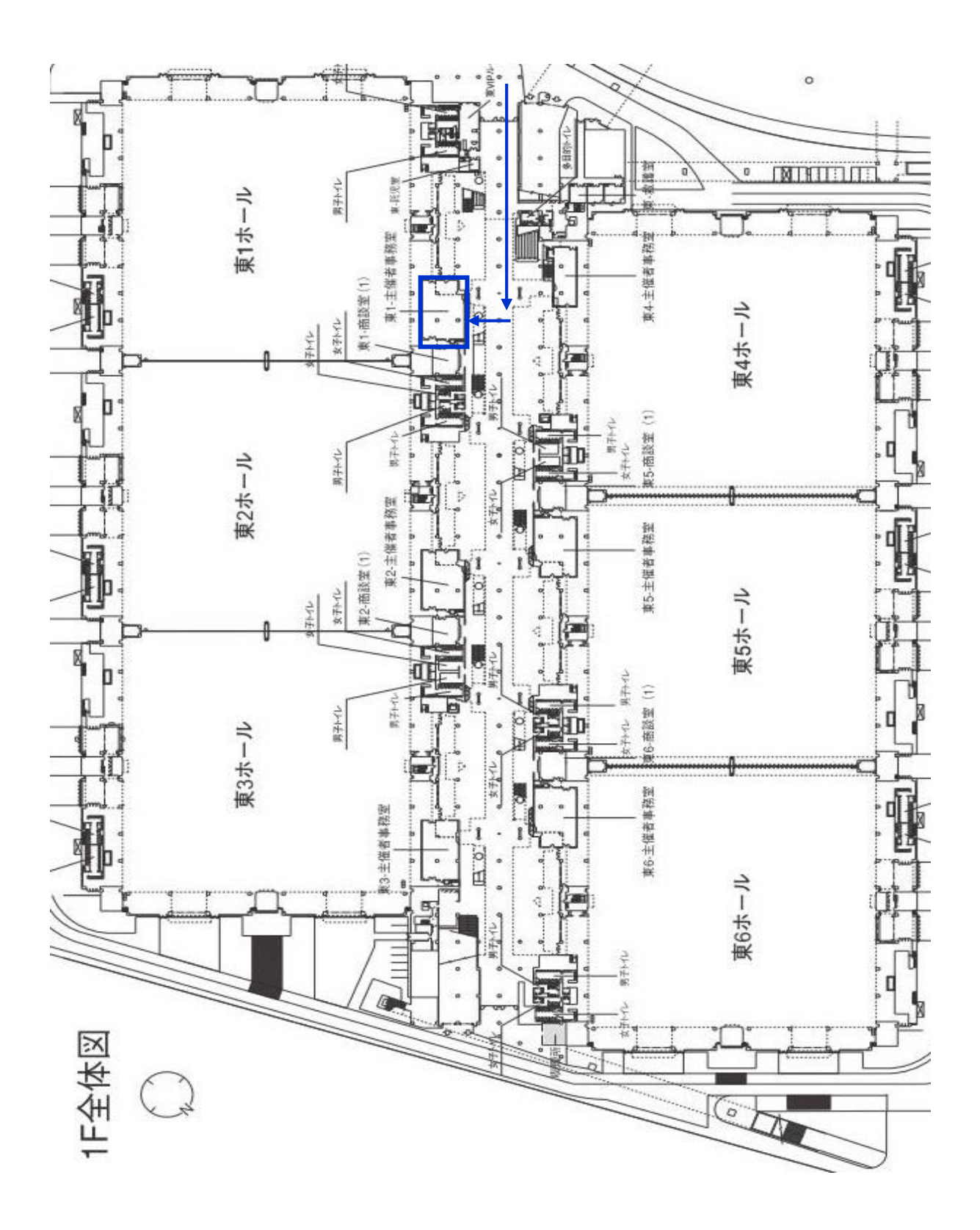

#### 【スライド設備に関するご注意】

- 講演台には, モニター・キーボード・マウスをご用意いたしますので, それらの機器を使用し, 発表してください。
- お持ち込みのパソコンまたはデータ(USB フラッシュメモリーのみ)による発表が可能です。

#### **1**.メディアをお持ちいただく方

- ①会場でご用意するパソコンのスペックは以下のとおりです。
- Windows: OS8 / PowerPoint 2010, PowerPoint 2013
- ※ 上記以外のPowerPoint バージョンで作成されたデータは,事前に上記スペックで動作確認をお願いします。
- ※Macintoshのパソコンはご用意しておりませんので、必ずPC本体をお持込み下さい。
- ②利用可能なメディアは,USB フラッシュメモリーです。
- ③ フォント:OS に標準で設定されているフォントのうち,【英語】Arial・Century・Century Gothic・Impact
- 【日本語】MS ゴシック・MSP ゴシック・MS 明朝・MSP 朝・Osaka をご使用ください。
- ④ プレゼンテーションに静止画,動画,グラフ等他のデータをリンクさせている場合は,
- 必ず元データをPowerPoint データと同じフォルダーに入れてお持ち下さい。また, PowerPoint 作成に使用した
- ものとは別のパソコン上で事前に動作確認をお願いします。動画は,Windows MediaPlayerで再生可能であるものに限定します。
- ⑤ アニメーションを含めた動画につきましては,PowerPoint のバージョンが異なると動作を保証できません。
- ⑥スムーズな進行をするために「発表者ツール」の使用はお控えください。
- ⑦静止画像は,JPEG 形式で作成いただくことを推奨します。
- ⑧お持ち込みになるメディアは,事前にご自身でウイルスチェックを行ってください。
- ⑨アップロードされましたデータは,発表終了後責任をもって消去します。

#### 2.パソコン本体をお持ちいただく方

- ①パソコンの設定で,外部画面出力となっているか否かを,事前に各自確認しておいてください。
- ② 利用機種・OS・アプリケーションに制限はありませんが,ミニD-sub15 ピンといわれるモニター出力が必要です。
- ミニD-sub15 ピンの接続ケーブルは事務局で準備します。ご使用されるパソコンからミニD-sub15 ピンへの
- 変換コネクターが必要な場合には,ご自身でご用意ください。(お忘れになった場合は,発表できないことがあります)
- ミニD-sub15 ピン以外の接続は,お受けできませんので,予めご了承ください。
- また、 Macintoshのパソコンをお持込みの場合は、必ず変換アダプタをお持ちください。
- ③パソコンはUSB ポートを有するものをお持ちください。
- ④ 動画も利用可能ですが,実際にお持ち込みいただくパソコンで再生できることを事前にご確認ください。
	- 本体の液晶画面に動画が表示されても,パソコンの外部出力に接続した画面に表示できない場合があります。
	- 発表に使用するパソコンの外部出力にモニターあるいはプロジェクターを接続して,ご確認ください。
	- 発表で使用されるパソコン以外で作成された動画は,再生できない場合がありますのでご注意ください。
- ⑤スクリーンセイバーならびに省電力設定は予め解除しておいてください。
- ⑥電源ケーブルを必ずお持ちください。バッテリーでのご発表はトラブルの原因となります。
- ⑦ お持ち込みいただくパソコンに保存されている貴重なデータの損失を避けるため,事前にデータのバックアップを必ず行ってください。
- 【マイク設備に関するご注意】

○講演台には有線マイクを1本用意しております。

#### 【その他】

○聴講者への配布資料や商品サンプルは自由にお配りいただいて結構です。

- 重要なお客様がご聴講される場合は会場内に「関係者席」を予めご用意いただくことをお勧めいたします。
- ○上記発表時間や会場利用可能時間は必ず遵守してください。質疑応答も遅くとも会場利用可能時間内に終了してください。
- ○講演終了後、実際の機械や展示品などをご覧いただくために聴講者を貴社ブースへご誘導いただくことをお勧めいたします。